ФИО: Алейник Станислав Николаевич<br>Полжность: Ректор — МИНИСТЕРСТВО СЕЛЬСКОГО ХОЗЯЙСТВА РОССИЙСКОЙ ФЕДЕРАЦИИ Дата подписания: 08.07.2@ÉДЕРАДЯЪНОЕ ГОСУДАРСТВЕННОЕ БЮДЖЕТНОЕ ОБРАЗОВАТЕЛЬНОЕ Уникальный программный ключ:<br>5259227550009fbob2372601600b644b374900XHPEXXJLEHUE,BAICULETOOOBPA3OBAHИЯ «БЕЛГОРОДСКИЙ ГОСУДАРСТВЕННЫЙ АГРАРНЫЙ УНИВЕРСИТЕТ ИМЕНИ В.Я. ГОРИНА» Документ подписан простой электронной подписью Информация о владельце: Должность: Ректор 5258223550ea9fbeb23726a1609b644b33d8986ab6255891f288f913a1351fae

Факультет среднего профессионального образования

«Утверждаю» **Пекан** ato Г.В. Бражник образов  $20$  $D/5$  $2021$  r.

# **РАБОЧАЯ ПРОГРАММА ПРОФЕССИОНАЛЬНОГО МОДУЛЯ**

## **ПМ.05 Выполнение работ по одной или нескольким профессиям рабочих, должностям служащих**

Специальность 35.02.06

Технология производства и переработки сельскохозяйственной продукции (базовый уровень)

п. Майский, 2021

Рабочая программа профессионального моду- ля разработана на основе Федерального государственного образовательного стандарта среднего профессионального образования (ФГОС СПО) по специальности 35.02.06 Технология производства и переработки сельскохозяйственной продукции утвержденного приказом Министерства образования и науки Российской Федерации №455 от 07.05.2014 года, на основании «Разъяснений по формированию примерных программ профессиональных модулей начального профессионального и среднего профессионального образования на основе Федеральных государственных образовательных стандартов начального профессионального и среднего профессионального образования», утвержденных Департаментом государственной политики в образовании Министерства образования и науки Российской Федерации 27 августа 2009 г.; приказом Министерства науки и высшего образования Российской Федерации и Министерства просвещения Российской Федерации №885/390 от 05.08.2020 года «О практической подготовке обучающихся», «Положением о практической подготовке обучающихся в ФГБОУ ВО Белгородский государственный аграрный университет им. В.Я. Горина», «Положением о практике обучающихся, осваивающих основные образовательные программы Белгородского государственного аграрного университета им. В.Я. Горина».

## **Организация-разработчик**: ФГБОУ ВО Белгородский ГАУ **Разработчик (и):**

Кренева Т.В., преподаватель кафедры общей и частной зоотехнии, **Рассмотрена** на заседании кафедры общей и частной зоотехнии «16» апреля 2021 г., протокол №16

Зав. кафедрой Сорданичева

**Согласована** с кафедрой технологии производства и переработки сельскохозяйственной продукции

«11» мая 2021 г., протокол №10

Зав. кафедрой  $\mathcal{A}$  / Ордина Н.Б. / **Одобрена** методической комиссией технологического факультета «17» мая 2021г., протокол №5-21

**Согласована:**

Председатель методической комиссии  $(W, V)$  Сорокина Н.Н.

Председатель колхоза СПК «Колхоз имени Горина» Белгородского района «15» апреля 2021г.

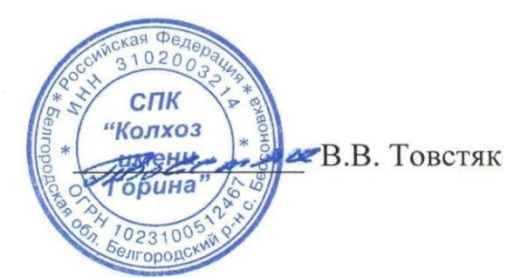

Руководитель ППССЗ */ <i>Дериде* / Масловская Н.А./

## **СОДЕРЖАНИЕ**

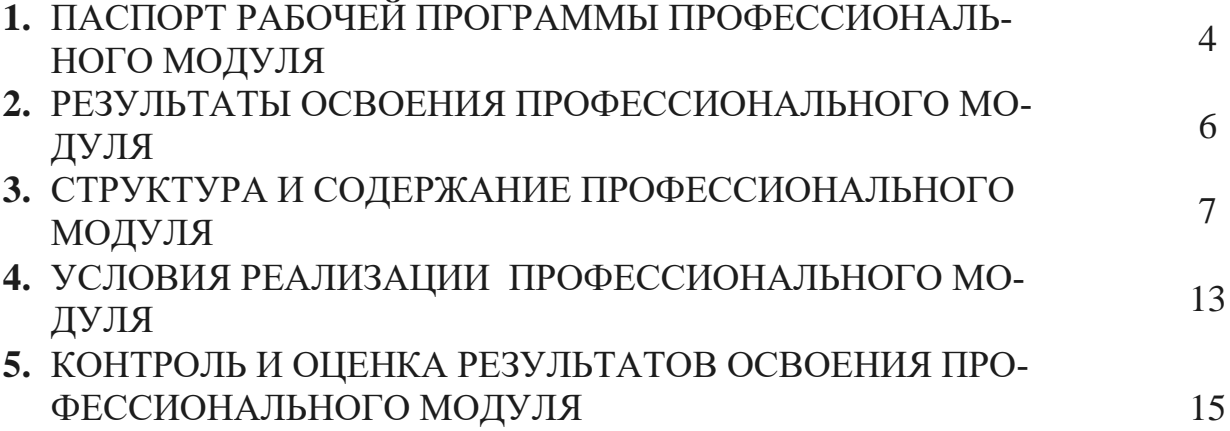

## **1. ПАСПОРТ РАБОЧЕЙ ПРОГРАММЫ ПРОФЕССИОНАЛЬНОГО МОДУЛЯ «Выполнение работ по одной или нескольким профессиям рабочих, должностям служащих»**

#### **1.1. Область применения рабочей программы**

Рабочая программа профессионального модуля (далее программа) «Выполнение работ по одной или нескольким профессиям рабочих, должностям служащих» является частью подготовки специалистов среднего звена в соответствии с ФГОС по специальности СПО 35.02.06 «Технология производства и переработки сельскохозяйственной продукции» в части освоения основного вида профессиональной деятельности (ВПД): «Выполнение работ по одной или нескольким профессиям рабочих, должностям служащих» (Выполнение работ по профессии 15699 Оператор машинного доения), и соответствующих профессиональных компетенций (ПК):

ПК 2.1 Выбирать и реализовывать технологии производства продукции животноводства.

ПК 2.3 Выбирать и использовать различные методы оценки и контроля количества и качества сельскохозяйственного сырья и продукции животноводства.

Рабочая программа профессионального модуля может быть использована при обучении студентов рабочим профессиям.

## **1.2. Цели и задачи профессионального модуля – требования к результатам освоения профессионального модуля**

Процесс изучения профессионального модуля направлен на формирование у студентов как общих, так и профессиональных компетенций:

В результате освоения профессионального модуля обучающийся должен **иметь практический опыт:**

- по производству, первичной переработке и реализации молока;
- оценки качества продукции животноводства;

#### **уметь:**

- анализировать условия содержания коров, влияния кормления и кормов на состояние качества молока; - проводить глазомерную оценку вымени; - отбирать коров для машинного доения; - готовить доильную аппаратуру и вымя коров к доению;
- уметь выявлять и устранять возможные неисправности доильных аппаратов и

установок

**знать:**

- ветеринарно-санитарные правила для молочных ферм; устройство, принцип действия доильных аппаратов и установок; - действующие стандарты ТУ на молоко;
- основные методы оценки качества молока; требования к режимам и срокам хранения молока.

#### **1.3. Количество часов на освоение программы профессионального модуля:**

Всего-297 часов, в том числе: Максимальной учебной нагрузки обучающегося – 189 час., включая: обязательной аудиторной нагрузки обучающегося – 126 часов, самостоятельной работы обучающегося – 63 часа, производственной практики – 108 часов

## **2. РЕЗУЛЬТАТЫ ОСВОЕНИЯ ПРОФЕССИОНАЛЬНОГО МОДУ-**

#### **ЛЯ**

Результатом освоения профессионального модуля является овладение обучающимися видом профессиональной деятельности: «Выполнение работ по одной или нескольким профессиям рабочих, должностям служащих» (Выполнение работ по профессии 15699 Оператор машинного доения), в том числе профессиональными (ПК) и общими (ОК) компетенциями:

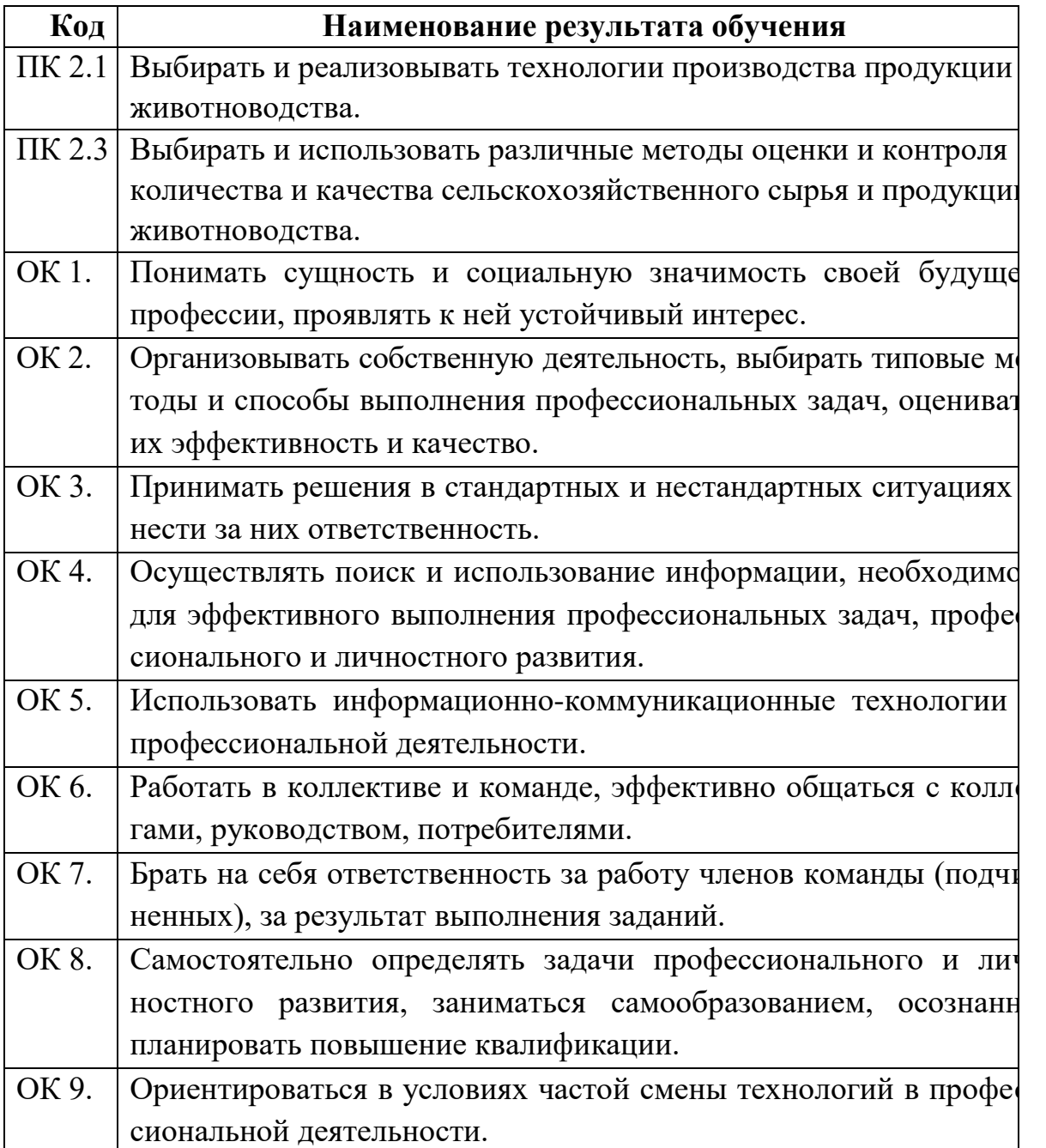

## **3. СТРУКТУРА И СОДЕРЖАНИЕ ПРОФЕССИОНАЛЬНОГО МОДУЛЯ**

## **3.1. Тематический план профессионального модуля**

 $\overline{a}$ 

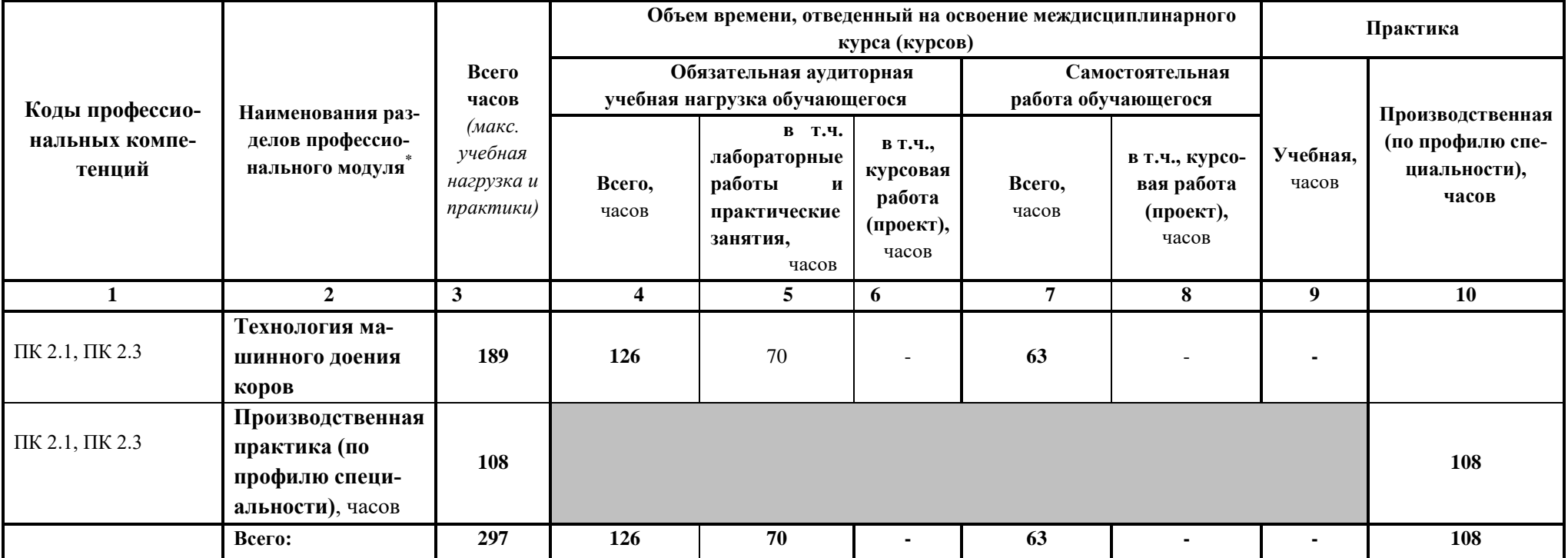

**3.2. Содержание обучения по профессиональному модулю (ПМ)**

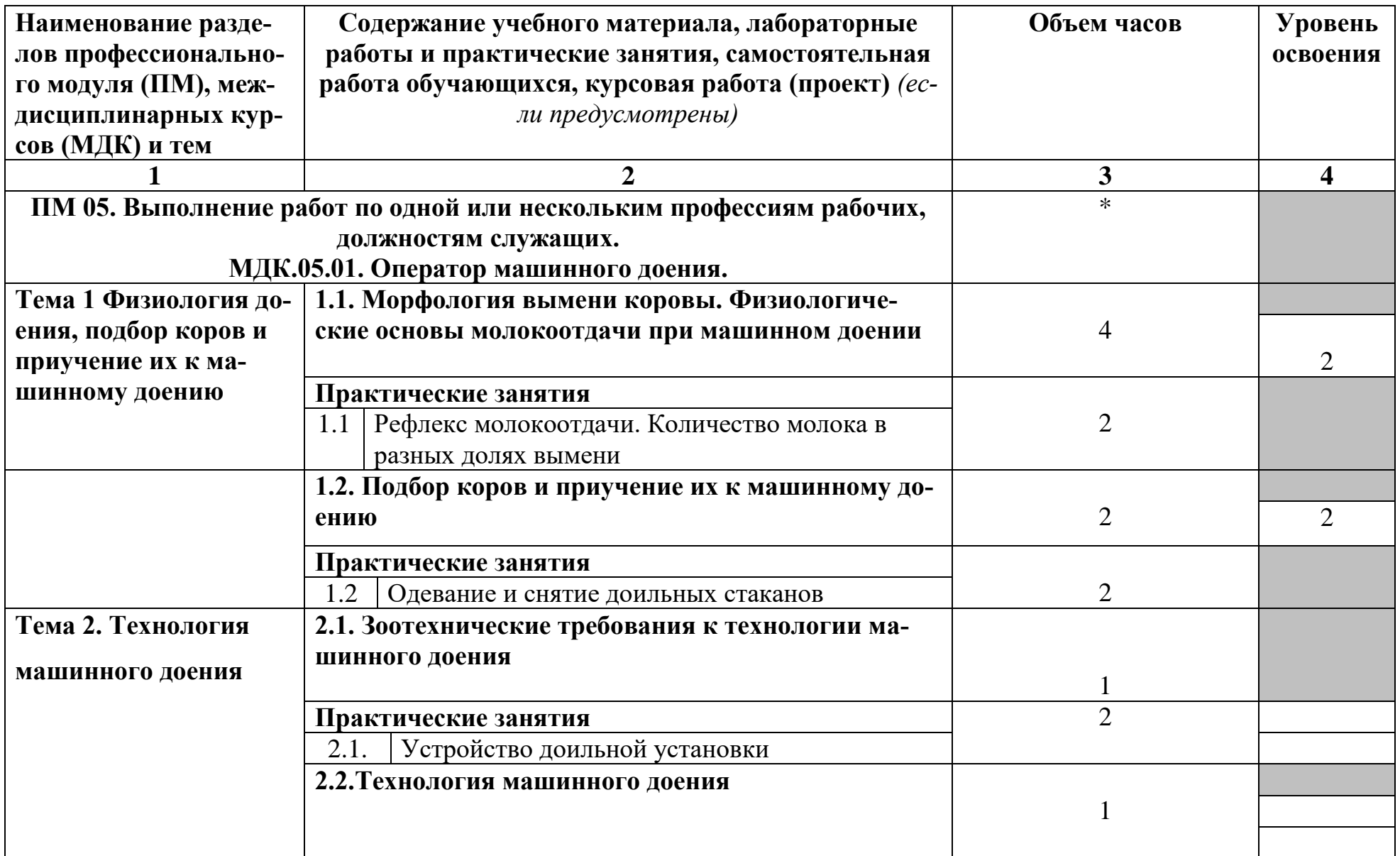

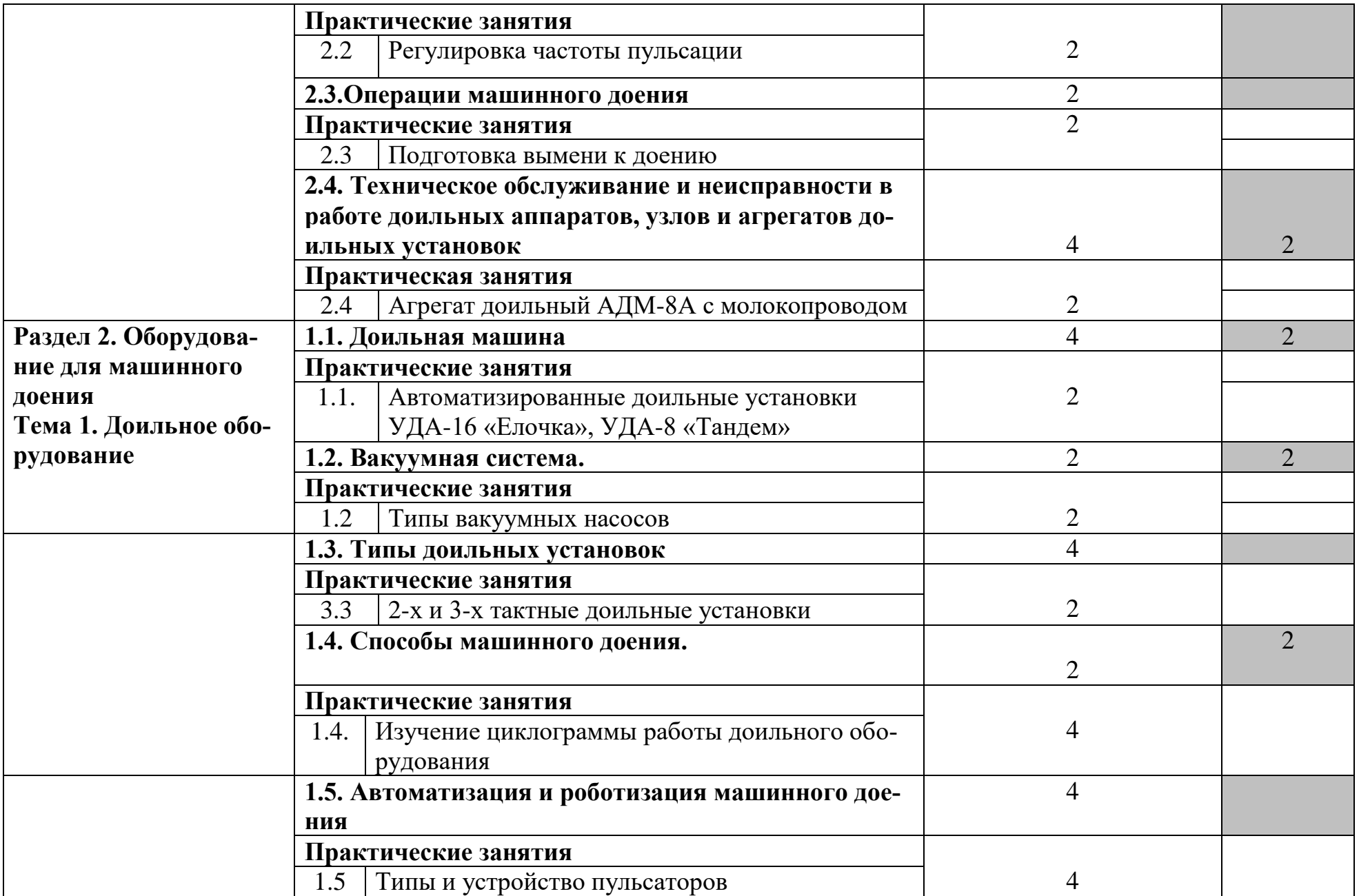

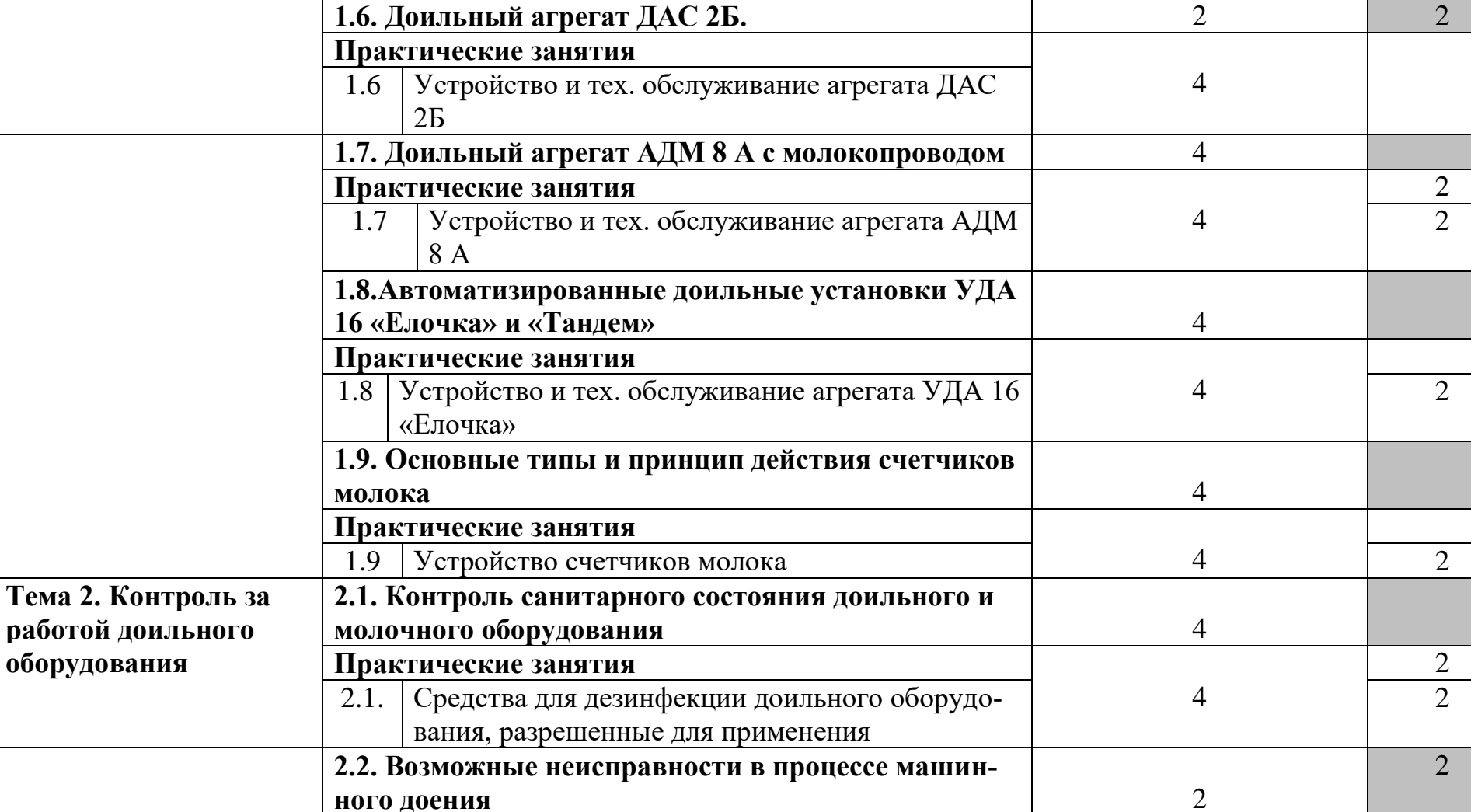

4

2

2

**Практические занятия**

неисправностей

2.1. Причины возникновения и способы устранения

**2.3. Техническое обслуживание и неисправности в работе доильных аппаратов, узлов и агрегатов до-**

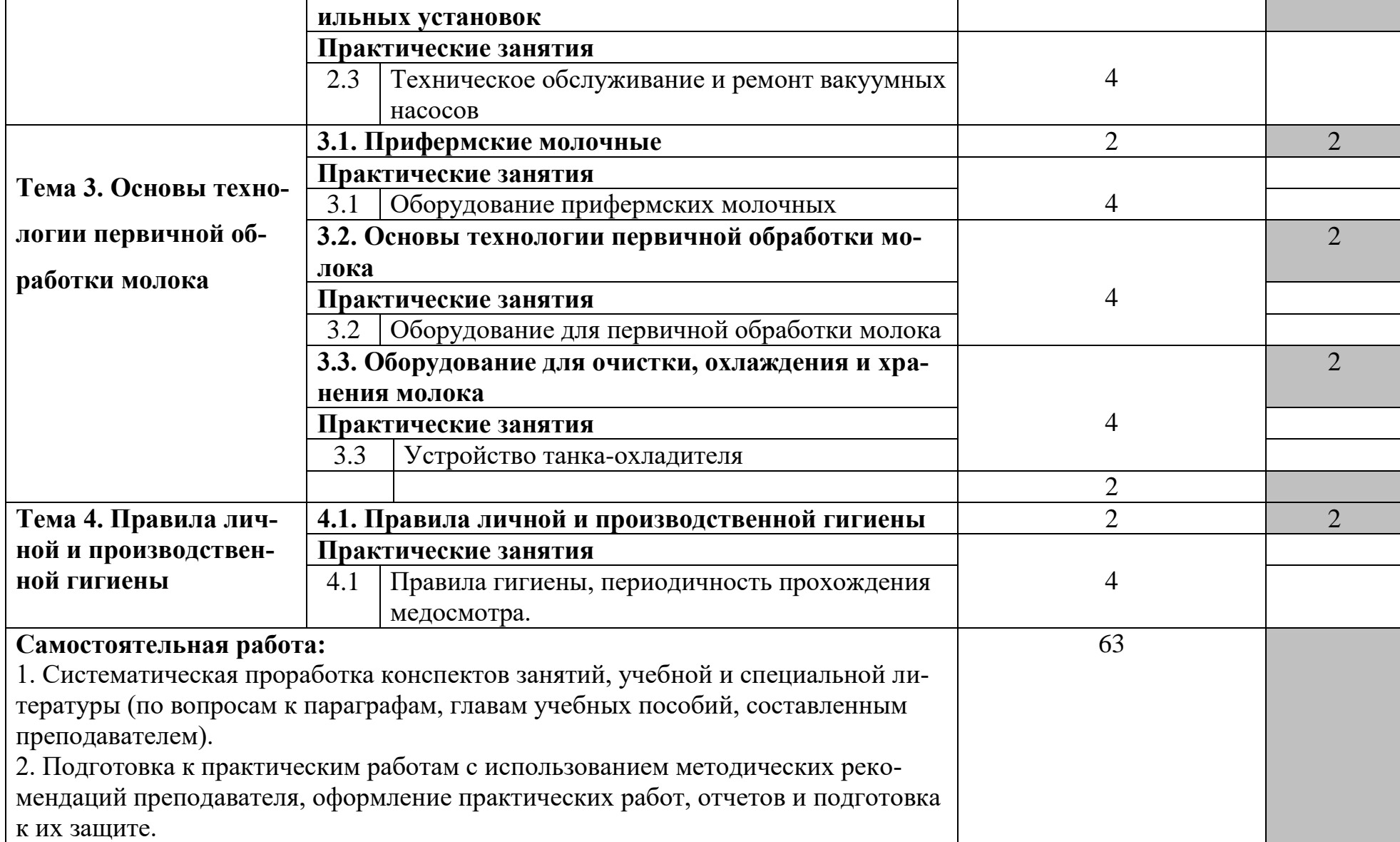

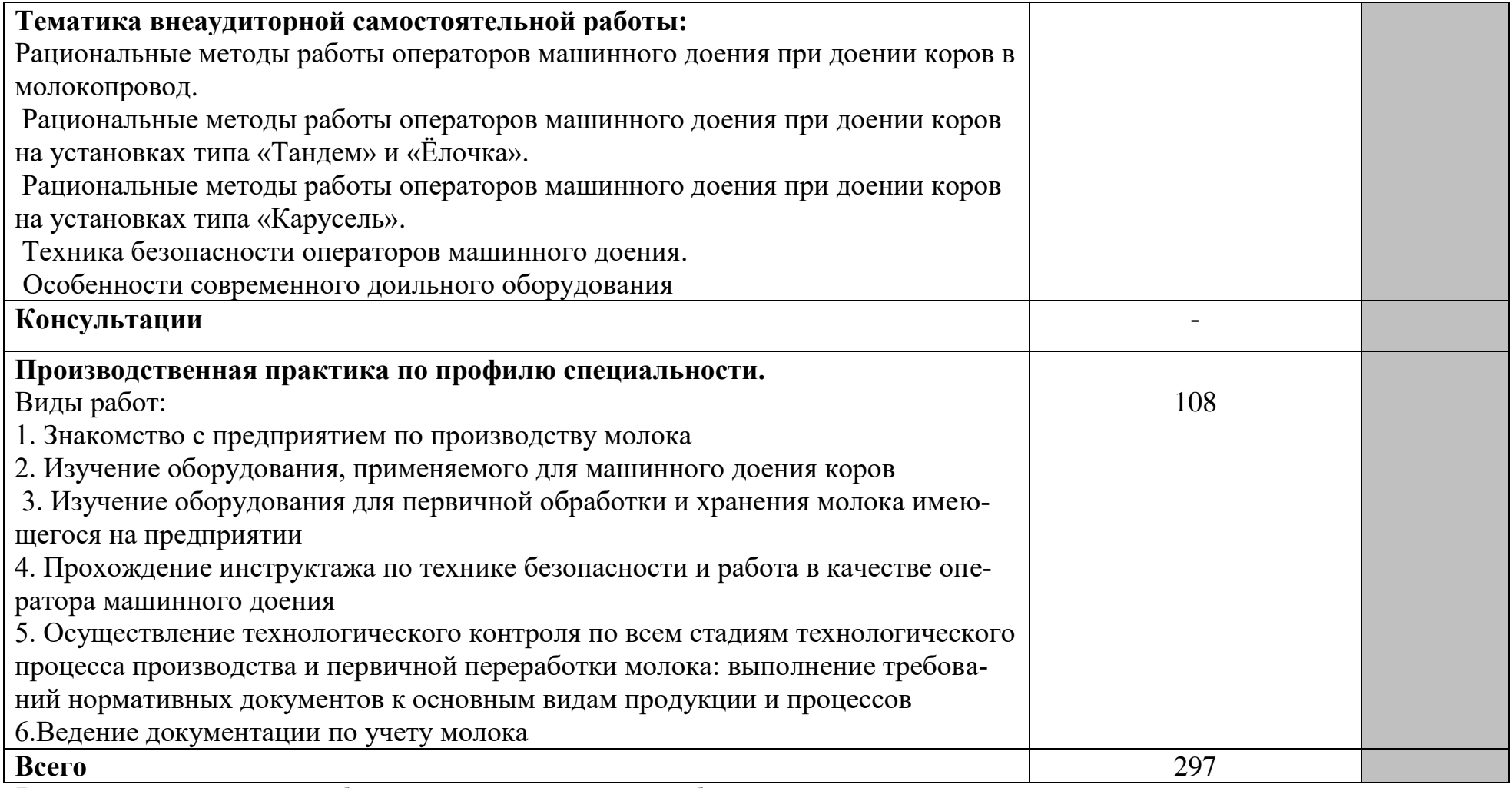

Для характеристики уровня освоения учебного материала используются следующие обозначения:

1 – ознакомительный (узнавание ранее изученных объектов, свойств); 2 – репродуктивный (выполнение деятельности по образцу, инструкции или под руководством); 3 – продуктивный (планирование и самостоятельное выполнение деятельности, решение проблемных задач)

## **4. УСЛОВИЯ РЕАЛИЗАЦИИ ПРОФЕССИОНАЛЬНОГО МОДУЛЯ**

## **4.1. Требования к минимальному материально-техническому обеспече-**

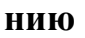

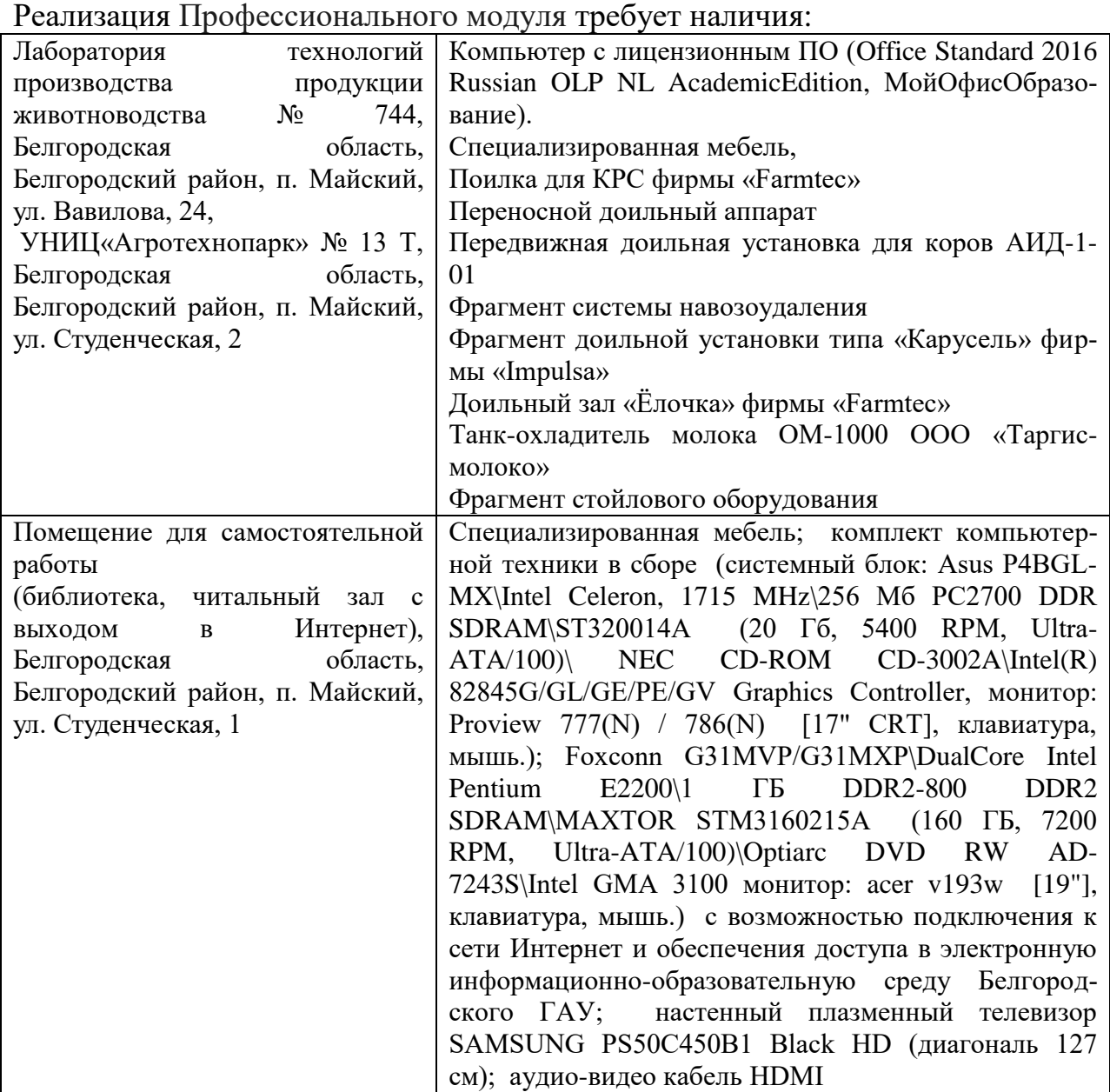

В качестве программного обеспечения, необходимого для доступа к электронным ресурсам используются программы:

- 1. Office 2016 Russian OLP NL AcademicEdition офисный пакет приложений;
- 2. ПО Anti-virus Kaspersky Endpoint Security для бизнеса;
- 3. Mozilla Firefox;
- 4. 7-Zip;
- 5. МойОфис Образование free
- 6. Система автоматизации библиотек «Ирбис 64».

## **4.2. Информационное обеспечение обучения**

#### **Перечень учебных изданий, дополнительной литературы, интернетресурсов. Основные источники:**

1. Хазанов, Е.Е. Технология и механизация молочного животноводства [Электронный ресурс] : учебное пособие / Е.Е. Хазанов, В.В. Гордеев, В.Е. Хазанов. — Электрон. дан. — Санкт-Петербург : Лань, 2016. — 352 с.<https://e.lanbook.com/book/71770>

## **Дополнительные источники:**

1. 1. Родионов, Г.В. Частная зоотехния и технология производства продукции животноводства [Электронный ресурс]: учебник / Г.В. Родионов, Л.П. Табакова, В.И. Остроухова. — Электрон. дан. — Санкт-Петербург: Лань, 2018. — 336 с. — Режим доступа: <https://e.lanbook.com/book/99524>

## **Периодические издания:**

Молочная промышленность

## **4.3. Общие требования к организации образовательного процесса**

Занятия планируются в соответствии с учебным планом, расписанием. Производственная практика для получения профессиональных навыков в рамках преподаваемого модуля проводится в соответствии с графиком учебного процесса. Условием допуска к практике профессионального модуля является освоение теоретического и практического материала изучаемого модуля.

Дисциплинами, предшествующими изучению данного модуля являются: «Биология», «Химия», «Микробиология, санитария и гигиена», «Охрана труда».

## **4.4. Кадровое обеспечение образовательного процесса**

Требования к квалификации педагогических (инженернопедагогических) кадров, обеспечивающих обучение по междисциплинарному курсу (курсам): наличие высшего профессионального образования, соответствующего профилю модуля.

Требования к квалификации педагогических кадров, осуществляющих руководство практикой.

Высшее образование, соответствующее профилю преподаваемого модуля. Опыт деятельности в организациях соответствующей профессиональной сферы.

# **5**. **КОНТРОЛЬ И ОЦЕНКА РЕЗУЛЬТАТОВ ОСВОЕНИЯ ПРОФЕССИОНАЛЬНОГО МОДУЛЯ**

Контроль и оценка результатов освоения профессионального модуля осуществляется преподавателем в процессе проведения практических занятий и лабораторных работ, тестирования, а также выполнения обучающимися индивидуальных заданий.

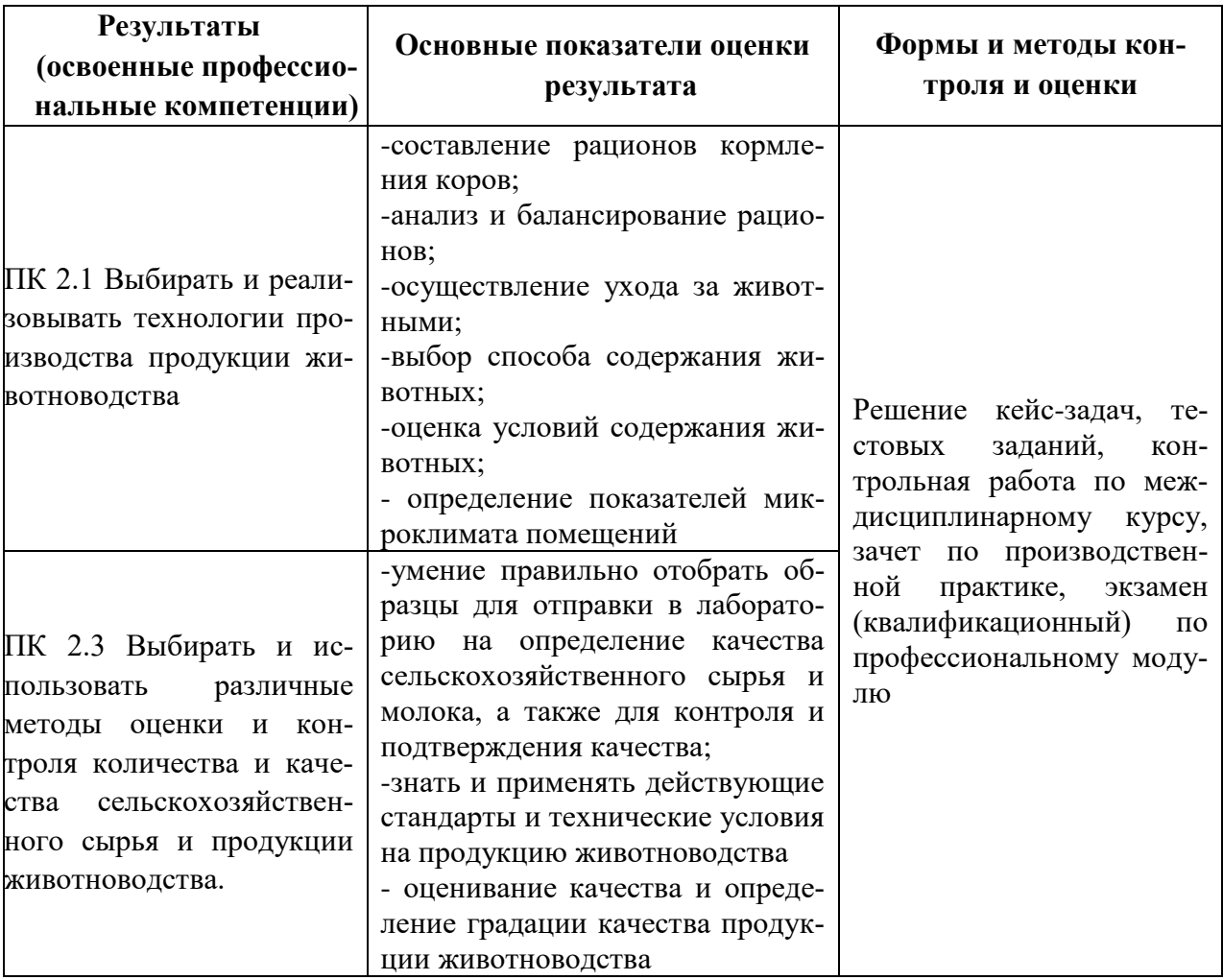

Формы и методы контроля и оценки результатов обучения должны позволять проверять у обучающихся не только сформированность профессиональных компетенций, но и развитие общих компетенций и обеспечивающих их умений.

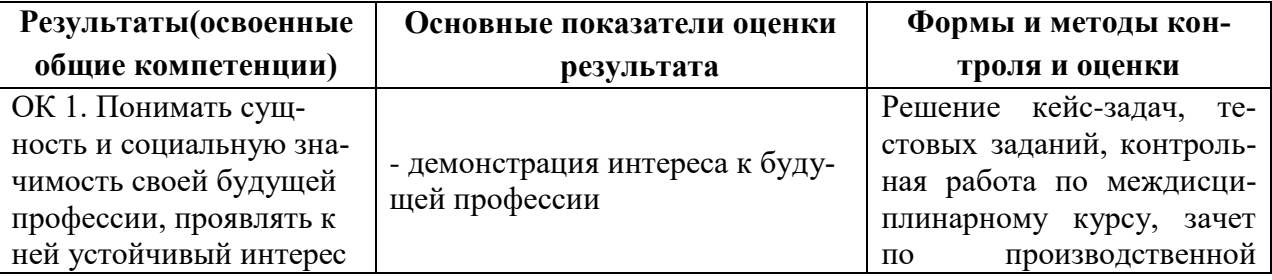

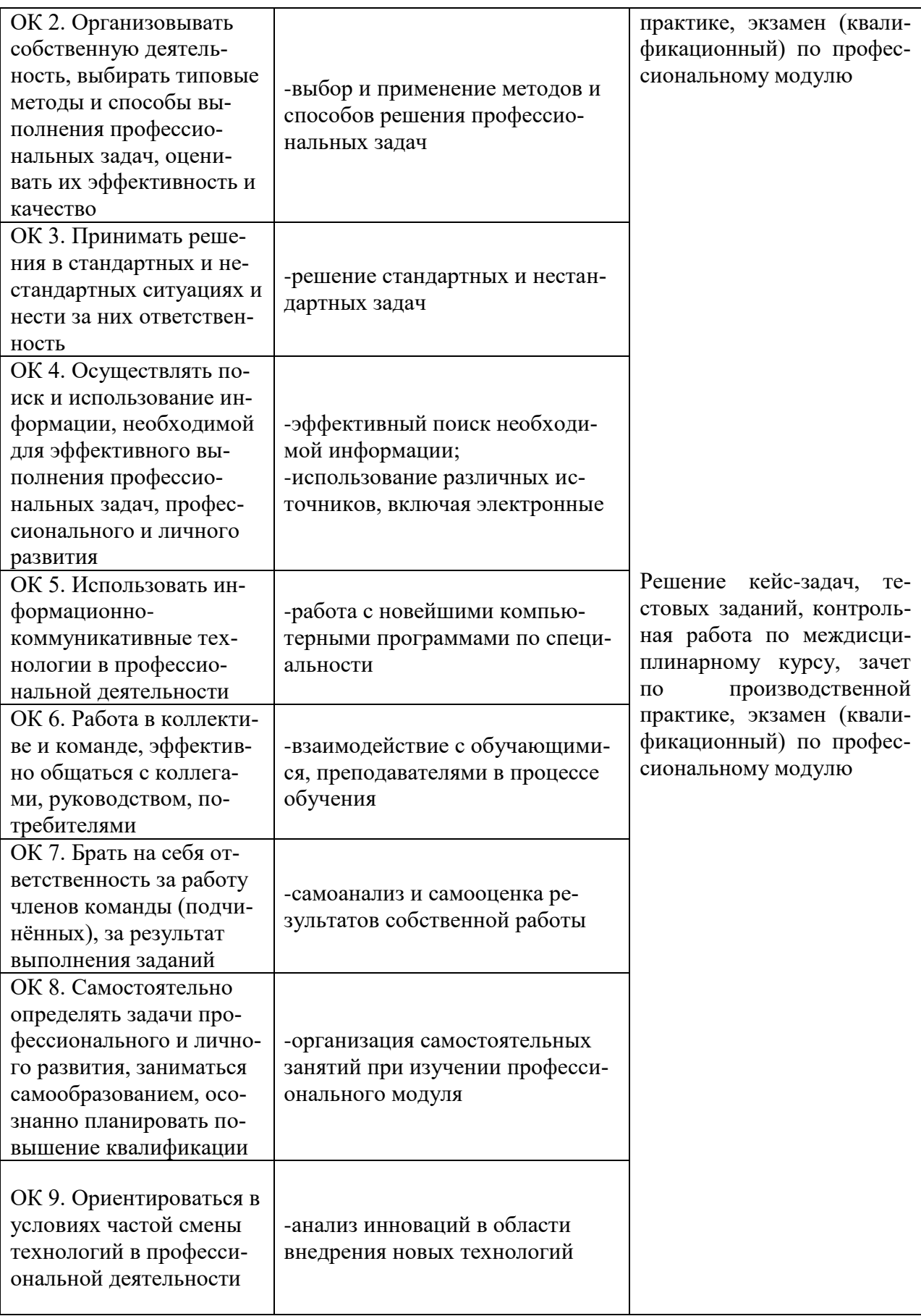